OracleOLAP OLAP PDF

https://www.100test.com/kao\_ti2020/143/2021\_2022\_\_E7\_AE\_A1\_ E7\_90\_86Orac\_c102\_143731.htm Oracle9 i Database Release 2  $OLAP$ 

## $DBA$

 $API$ Analytic Workspace Manager (AWM)  $OLAP$ 

Analytic

Workspace Manager

Oracle Business

Intelligence (BI) Beans OracleAS Discoverer SQL

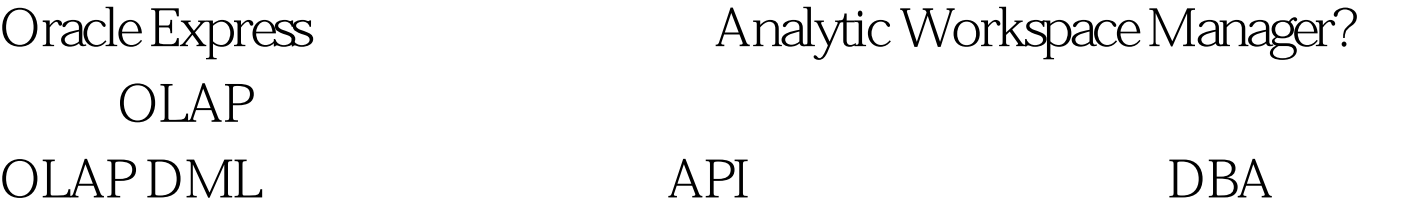

 $GUI$ 

 $OLAP$ 

## 数据存储工具。 AWM 用于分析工作区的创建和维护的一个

OTN Oracle OLAP /global/cn/products/bi/olap/olap.html AWM Oracle9 i Database Rel 2 [ 9.20.4] 3085634  $\rm AWM$ 

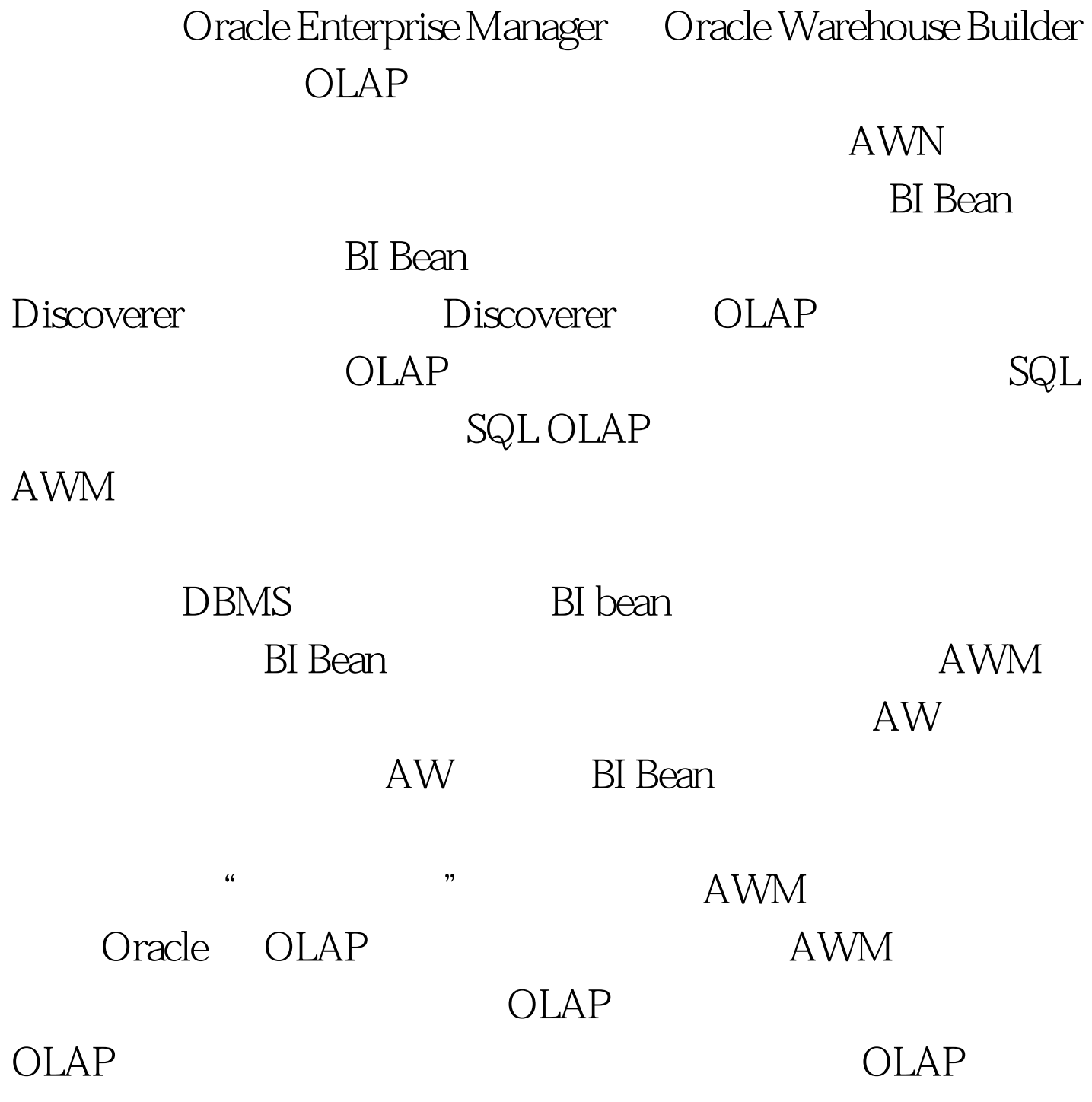

Worksheet OLAP DML

 $OLAP$ 

## OLAP Worksheet

 $100T$ est www.100test.com